# **Le navigateur**

# **1. Les moteurs de recherches**

Les moteurs de recherche sont des acteurs fondamentaux du web. C'est tellement le cas que certaines personnes confondent le web et moteur de recherche.

# • **À faire vous-même 1**

Après avoir visionné la vidéo ci-dessous, vous **établirez** une frise chronologique des moteurs de recherche.

Vidéo1 : Les moteurs de recherche

## • **À faire vous-même 2**

Toujours en utilisant la vidéo ci-dessous (et éventuellement d'autres recherches sur le Net), **expliquez** en quelques lignes le principe de fonctionnement d'un moteur de recherche comme Google.

## • **À faire vous-même 3**

**Faites** des recherches sur le moteur de recherche "DuckDuckGo". **Quels sont ses avantages** (et éventuellement ses inconvénients) par rapport aux moteurs de recherche établis (Google, Bing, Yahoo...)

#### • **À faire vous-même 4**

**Faites** des recherches sur le moteur de recherche "Qwant". **Quels sont ses avantages** (et éventuellement ses inconvénients) par rapport aux moteurs de recherche établis (Google, Bing, Yahoo...)

## • **À faire vous-même 5**

**Effectuez** une même recherche sur un mot précis et **comparez** les résultats des différents moteurs de recherche, en réalisant des copies d'écrans.

#### **2. Les cookies**

#### • **À faire vous-même 6**

Après avoir regardé les 2 vidéos ci-dessous (n'hésitez pas à prendre des notes pendant le visionnage des vidéos), **rédigez** un texte de quelques lignes qui résumera les thèmes abordés dans ces vidéos. *Ce résumé devra être produit à l'aide d'un traitement de texte.*

Vidéo 1 : CNIL : Qu'est un cookies ?

Vidéo 2 : Les cookies vous surveille !

#### • **À faire vous-même 7**

À l'aide des informations présentes sur le site de la CNIL et dans la vidéo ci-dessous, **paramétrez** votre navigateur web afin de limiter vos traces lors de vos navigations sur le web.

Vidéo 3 : CNIL : Effacer les traces de votre navigation

# **3. Notion juridique**

Les licences de droits d'auteur et les outils Creative Commons apportent un équilibre à l'intérieur du cadre traditionnel "tous droits réservés" créé par les lois sur le droit d'auteur pour la diffusion de contenus sur le web.

## • **À faire vous-même 8**

**Consulter** le site *creative commons .fr* proposant des contrats-type ou licences pour la mise à disposition d'œuvres en ligne.

Ce document mise en ligne porte le sigle abrégé CC-BY-NC-SA, **donner** sa signification et les droits associés.

**Dessiner** les symboles désignant cette licence.

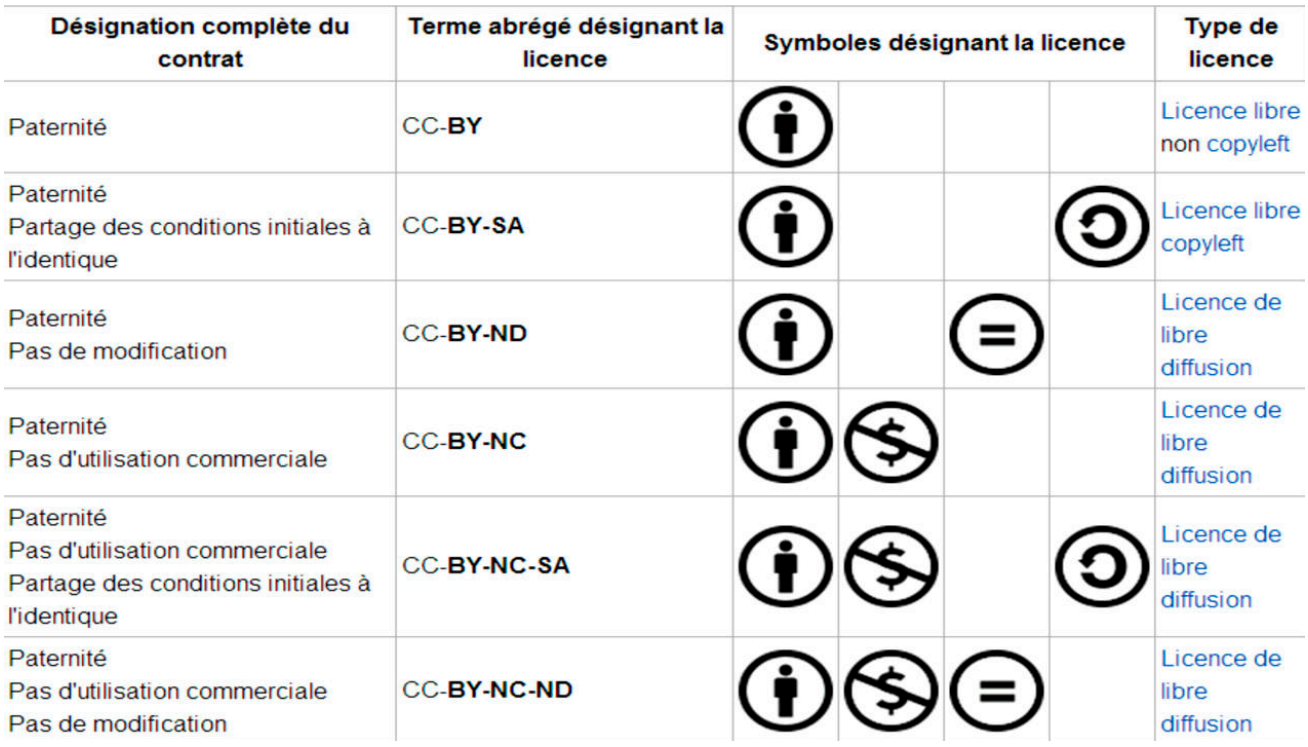